# The mdframed package $1$

#### auto-split frame environment

[Marco Daniel](mailto:marco.daniel@mada-nada.de)<sup>2</sup> version 0.3 April 16, 2010

#### Abstract

Working with the command \fbox or \fcolorbox, one has to handle page breaks by hand, meaning that you have to split up the  $\frac{\text{obs}}{\text{obs}}$  into two. The present package defines the environment mdframed which automatically deals with page breaks, whence the name "breakable". By using \newenvironment the user may choose between several individual designs.

### **Contents**

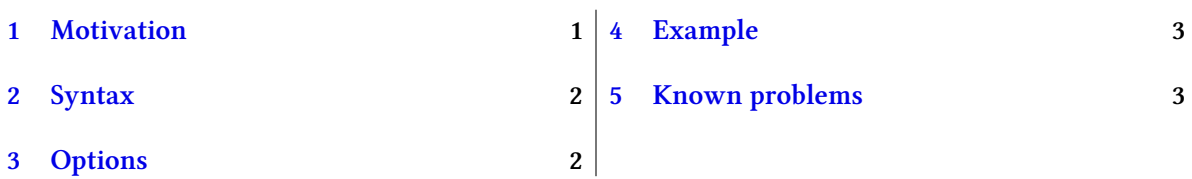

### <span id="page-0-0"></span>1 Motivation

Many users wish to (further) emphasize lemmata, definitions, proofs etc.. The package mdframed allows to create environments with breakable frames. I think an example is the best way to demonstrate the properties.

The following example gives an idea of how to use mdframed. (For the theorem environment we use the package amsthm.)

```
\usepackage {mdframed,amsthm}
\newtheorem{mdtheorem} { Theorem} [ sec tion ]
\newenvironment{ theorem } {%
 \ begin {mdframed}%
   [ linewidth =2 ,margin=40 ,backgroundcolor=yellow , linecolor=blue ]%
 \ begin {mdtheorem } } { \ end{mdtheorem} \ end{mdframed} }
. . .
\ begin { theorem} [ Pythagorean theorem]
In any right triangle, the area of the square whose side is the hypotenuse
 is equal to the sum of the areas of the squares whose sides are the two legs.
 \ begin { equation }
       a^2+b^2=c^2\end{ equation }
\end{theorem}
```
Theorem 1.1 (Pythagorean theorem). In any right triangle, the area of the square whose side is the hypotenuse (the side opposite the right angle) is equal to the sum of the areas of the

<sup>&</sup>lt;sup>1</sup>Extending the package framed.sty.

<sup>2</sup>With thanks to Heiko Oberdiek, Rolf Niepraschk and Herbert Voss.

squares whose sides are the two legs (the two sides that meet at a right angle).

 $a^2 + b^2 = c^2$ 

(1)

## <span id="page-1-0"></span>2 Syntax

Load the package as usual:

\usepackage[<GLOBAL OPTIONS> ]{mdframed}

The package defines only one environment with the following syntax

```
\ begin {mdframed}[ <LOCAL OPTIONS>]
   <CONTENT>
\end{mdframed}
```
## <span id="page-1-1"></span>3 Options

The package allows to set global and local options which are explained below.

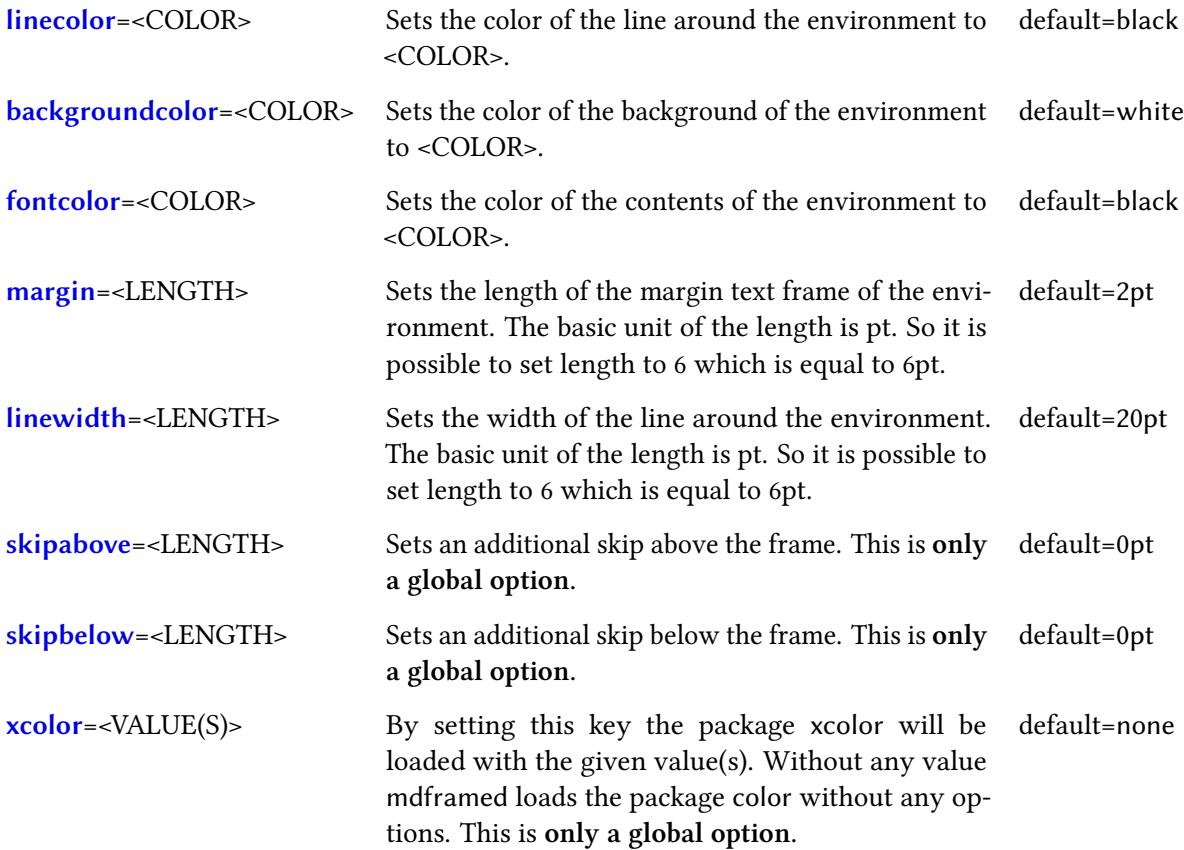

## <span id="page-2-0"></span>4 Example

```
\dot{\text{log}}[10pt]{article}
\usepackage[ linewidth =10 ,%
            margin=40 ,%
            backgroundcolor=yellow ,
            linecolor=blue ,
            skipbelow=0 ,
            skipabove =0]{mdframed}
\usepackage {amsmath,amsthm}
\newtheorem{mdlemma} {Lemma} [ sec tion ]
\newenvironment{lemma} {%
   \ begin {mdframed} [ linewidth =2 ,margin=40 ,%
                       backgroundcolor=red , linecolor=black ]%
    \ begin {mdlemma}%
    \{ %\end{mdlemma}%
   \end{mdframed}%
}
 \usepackage { lipsum }
\usepackage { hyperref }
\ begin { document}
\section { foo }
\lvert \lim_{1} \rvert\ begin {mdframed}
   \lvertlipsum [5]
  \end{mdframed}
\ lipsum [1]
\ begin {lemma} \ label {lem : testA } \mbox{ }
  \ begin { itemize }
     \item Some Text
     \item $x^2+y^2=1$\item \lipsum [1]
  \end{ itemize }
\end{lemma}
\end{ document}
```
# <span id="page-2-1"></span>5 Known problems

In this section I will collect known problems. In case you encouter any further problems, please drop me an email, [marco.daniel@mada-nada.de.](mailto:marco.daniel@mada-nada.de)

Do you have any ideas / wishes on further extensions to this package? Please let me know!

- 1. So far it is not possible to extend a frame to more than two pages
- 2. So far there is no implementation that allows to set the left or right margin